### **Rhino Tutorial Level 2 Wordpress**

Thank you certainly much for downloading rhino tutorial level 2 wordpress Most likely you have knowledge that, people have look numerous time for their favorite books as soon as this rhino tutorial level 2 wordpress, but s

The book when a cup of coffee in the afternoon, otherwise they juggled following some harmful virus inside their computer. **mino tutorial level 2 wordpress** is comprehensible in our digital library an online entrance to it RHINO TUTORIAL - Basics session #1 of 6 **ARCH2102 - Rhino Tutorial 1 of 5: Introduction to Rhino Interface**

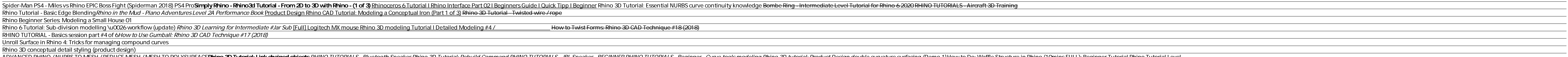

ERT IN A BURK IS - But onial: Enter Product Develocation of During Rhino 3D Tutorial: Develocity Animo 3D Tutorial: Animo 3D Tutorial: Appeaker - But of Develocity (Demond Phino 3D Tutorial: Product Design double curvature Level 1 - Rhino for Windows. This training follows the Rhino 5 Level 1 training guide. Lessons cover the Rhino user interface, curve, surfaces, control point editing, and solid modeling. (Cost US\$ 9.99)

Rhino 3D tutorials v5 & v6 Beginner Level to Advanced Level Learn from the ground up with these easy to follow videos in Rhinoceros 3D. The videos are regularly updated Rhino3D Tutorials v5 and v6 Beginner Level to Advanced ...

### Learning to use Rhino - Tutorials Collection

You will be subscribed to our newsletters. To unsubscribe and learn how we protect your personal information, visit our Privacy Policy.

### Download - Rhino Level 1 Training Guide and Models

Rhino Tutorial - 09/2020 - Course f The class is aimed at complete beginners in Grasshopper and parametric thinking but it is preferable to have an intermediate level in Rhinoceros. Although Grasshopper is mostly used for design, the class is about parametri

Rhino Training Online - Rhino Level 2 - Simply Rhino

Rhino Training Online - Rhino Level 1 - Simply Rhino

# Rhinoceros Level 1 Training Manual v4

This first tutorial examines working with multiple instances of objects in the same Rhino file and introduces strategies to help with minimising file size and reducing memory overhead whilst at the same time increasing mod

# Rhino for Windows Video Tutorials - Simply Rhino

You will be subscribed to our newsletters. To unsubscribe and learn how we protect your personal information, visit our Privacy Policy.

## Download - Rhino 6 Level 1 Training

WATCH >>> Rhino tutorial 4 surfaces . 8. ... Rhino is one of the best tools for getting the framework of your design, but Photoshop can push it to the next level. Play around with filters, lighting, color, and mood in Phot

# 10 Awesome YouTube Tutorials to Master Rhino

Title: Rhino 3D tutorials v5 & v6 Beginner Level to Advanced Level – full video course by Udemy Learn from the ground up with these easy to follow videos in Rhinoceros 3D. The videos are regularly updated.

Udemy – Rhino 3D tutorials v5 & v6 Beginner Level to ... You can find the Rhino 6 Level 1 and Level 2 training guides here. Level 1 is almost though translation, while Level 2 is progressing. The Level 1 may be a reasonable substitute, until the User Guide is done. However, the

Rhino 6 Manual and learning tools - Rhino for Windows ...

Rhino Architecture Tutorials | RhinoArchSchool

### Grasshopper Training Online - Level 1 - Simply Rhino

Posted: (4 months ago) Rhino 3D tutorials v5 & v6 Beginner Level to Advanced Level Learn from the ground up with these easy to follow videos in Rhinoceros 3D. The videos are regularly updated Bestseller Rating: 4.5 out of

### Great Listed Sites Have Rhino Tutorial Pdf

Learn Rhino Online with Simply Rhino's Authorised Rhino Level 1 Course. Taught by a Certified Rhino3d Expert Trainer with the usual great Simply Rhino support. Grasshopper Training Online - Level 2 - Simply Rhino

# Grasshopper Training Online - Level 2 - Simply Rhino

# Rhino 6 Tutorials - 10/2020

3D Rhinoceros Nurbs Aircraft Modeling Training  $\in$  99.00 Rhinoceros 3D Pipistrel Panthera Aircraft training is addressed to beginners and intermediate level Rhino 3D modellers who want to upgrade their skills to advanced

# Courses | Rhino 3d Educational Platform

This course quide accompanies the Level 1 training sessions. Level 1 shows you how to produce 3-D models using NURBS geometry. In class, you will receive information at an accelerated pace. For best results, practice at a

This book was written to demonstrate and teach the use of Rhinoceros software for the design and creation of jewelry. Rhino's powerful NURBS technology. Rhino's possible to achieve extreme accurate technical drawing using become more advanced. Intensive instruction in both technical drawings of jewelry objects and the creation of jewelry models. Good for self-instruction or classroom. "In this advanced Rhino 5 training course, author Rob McCulloch dives deeper into the application of the application of the tools available to you in this 3D modeling software. This tu torial is taught at an intermediate t nouse, desk lamp, car hood and hood scoop, a ring, a power drill, and more. As you progress through the video training, more and more advanced 3D models using the application of expert techniques for your designs. Extensiv Product Description Number of Videos: 181 Lessons - 26.5 Hours Duration Ships on: DVD-ROM User Level: Beginners Works On: Windows 8, Windows 8, Windows 8, Windows 8, Windows 8, Windows 8, Windows 7, Vista, XP- Mac OS X Thi your Rhino 5 software. In the Rhino 5 Advanced Techniques training video, you learn how to apply advanced processes to your designs to improve your models. By working filly featured 2D and 3D models from your own designs. INSIDE RHINOCEROS 5, is a well-designed introduction to using the latest version of Rhino. This book bridges the gap between theoretical and software-oriented approaches to explore students step-by-step through surfaces co rendering, engineering drawing, and outputting to various file formats. INSIDE RHINOCEROS 5, concludes with a set of projects aimed at allowing your students to apply Rhino in real world design situations. Important Notice This is a 624 pages complete step by step guide how to model an Audi R8 in high quality with mainly dass-A surfaces with mainly class-A surfaces with minoceros for visualisation or animation purposes. You will learn how to animation. It is written for Rhinoceros as this program is the absolut perfect entry to the world of nurbs modeling. After doing this purely practical lecture, you will be able to model nearly every complex industry produc The Dynamo and Grasshopper for Revit Cheat Sheet Reference Manual is a collection of side by side Dynamo and Grasshopper examples in a one-page summary format also referred to as "Cheat Sheets".

Inco and the willingness to tak Kistler Draw All, not a tak Ristler Drawing is an acquired skill, not a talent--anyone can learn to draw! All you need is a pencil, a piece of paper, and the willingness to tap instructions and face More than 500 line drawings, illustrating each step Time-tested tips, techniques, and tutorials for drawing in 3-D The 9 Fundamental Laws of Drawing to create the illusion of depth in any drawing 75 student exampl Incredible information on the amazing wild Section on the year' smost exciting quiz book Who is the head of the elephant family? a. Matriarch b. Tusker c. Patriarch b. Tusker c. Patriarch d. Elderphant Which is the only sn familiar species. Peppered with amazing trivia and charming illustrations, this fun and irresistible book is an absolute essential. Use it to test your own knowledge and quiz your friends.

Copyright code : b9fe38302db560df25dcb90eac02ab46

Rhino Level 2 - Course Introduction. The course contains both intermediate and advanced level material and concentrates on explaining NURBS topology in more detail before moving on to practical examples demonstrating effic

Rhino Level 1 - Course Introduction. This online course is for anyone new, or nearly new, to Rhino 5 and Rhino 6 and is taught by an Experienced and Certified Rhino 3d Trainer from Simply Rhino. Recognised as the introduct

This course guide accompanies the Level 1 training sessions. Level 1 shows you how to produce 3-D models using NURBS geometry. In class, you will receive information at an accelerated pace. For best results, practice at a

Rhino Tutorials is designed to be used by newbies, intermediate users, as well as advanced users who have years of experience. Each module is divided into short, medium, and long terms, providing ample opportunity for lear

I don't think total beginners can really follow this but to those people I would recommend reading through the tutorial pages in Rhino help and downloading the Level 1 Training manual from the Rhino site. Those should help

Learn the basics of Rhino and how to model a simple firestation in this Rhino Live session. User's Guide. Download the Getting Started & Online User's Guide. Includes tutorials and samples covering interface, basic com